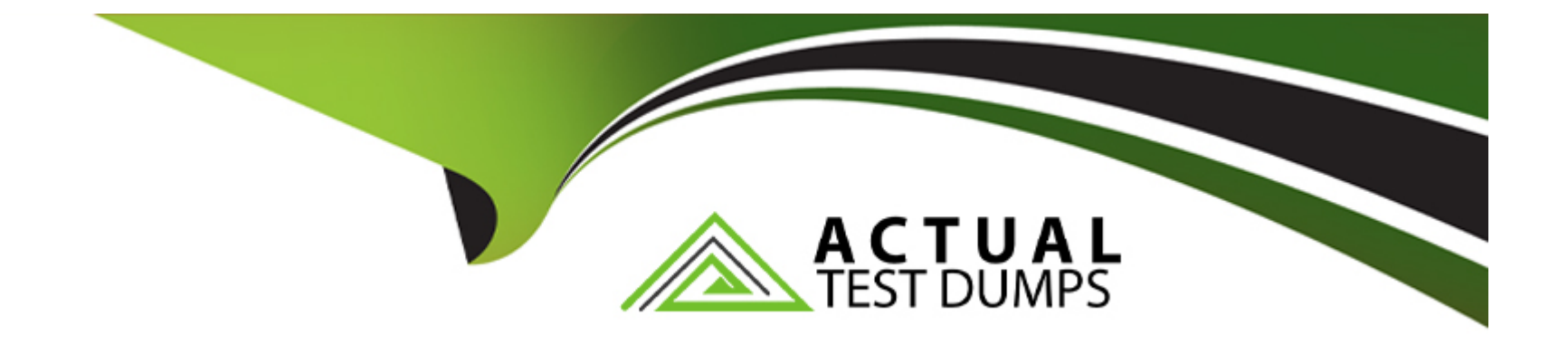

# **Free Questions for C\_HANAIMP\_18 by actualtestdumps**

# **Shared by Wooten on 30-08-2022**

**For More Free Questions and Preparation Resources**

**Check the Links on Last Page**

## **Question 1**

#### **Question Type: MultipleChoice**

You set the Null Handling property for an attribute but do not set a default value.What is displayed when null values are found in a column of data type NVARCHAR?

A. '?' B. 'Null' C. '0'

#### **Options:**

**D)** <empty string>

#### **Answer:**

D

# **Question 2**

**Question Type: MultipleChoice**

Why do you use parameter mapping in a calculation view?Note. There are 2 correct answers to this question.

#### **Options:**

**A)** To convert the data types of input parameters

- **B)** To assign variables to one or more attributes
- **C)** To push down filters to the lowest level calculation views
- **D)** To pass variable values to external value help views

#### **Answer:**

C, D

# **Question 3**

#### **Question Type: MultipleChoice**

You want to ensure that your calculation view does not give unexpected results for a query that is based on any combination of columns.What is the recommended approach for

### **Options:**

- **A)** Write and execute a custom SQL query in the SQL Console.
- **B)** Select and deselect columns from the output mapping.
- **C)** Set the HIDE property for columns NOT required.
- **D)** Select Data Preview for the calculation view.

#### **Answer:**

A

## **Question 4**

#### **Question Type: MultipleChoice**

You set the Null Handling property for an attribute but do not set a default value.What is displayed when null values are found in a column of data type NVARCHAR?

A. '?' B. 'Null' C. '0'

### **Options:**

**D)** <empty string>

D

### **Question 5**

**Question Type: MultipleChoice**

Why do you use parameter mapping in a calculation view?Note. There are 2 correct answers to this question.

### **Options:**

**A)** To convert the data types of input parameters

- **B)** To assign variables to one or more attributes
- **C)** To push down filters to the lowest level calculation views
- **D)** To pass variable values to external value help views

### **Answer:**

C, D

# **Question 6**

#### **Question Type: MultipleChoice**

You want to ensure that your calculation view does not give unexpected results for a query that is based on any combination of columns.What is the recommended approach for

### **Options:**

- **A)** Write and execute a custom SQL query in the SQL Console.
- **B)** Select and deselect columns from the output mapping.
- **C)** Set the HIDE property for columns NOT required.
- **D)** Select Data Preview for the calculation view.

#### **Answer:**

A

To Get Premium Files for C\_HANAIMP\_18 Visit

[https://www.p2pexams.com/products/c\\_hanaimp\\_1](https://www.p2pexams.com/products/C_HANAIMP_18)8

For More Free Questions Visit [https://www.p2pexams.com/sap/pdf/c-hanaimp-1](https://www.p2pexams.com/sap/pdf/c-hanaimp-18)8